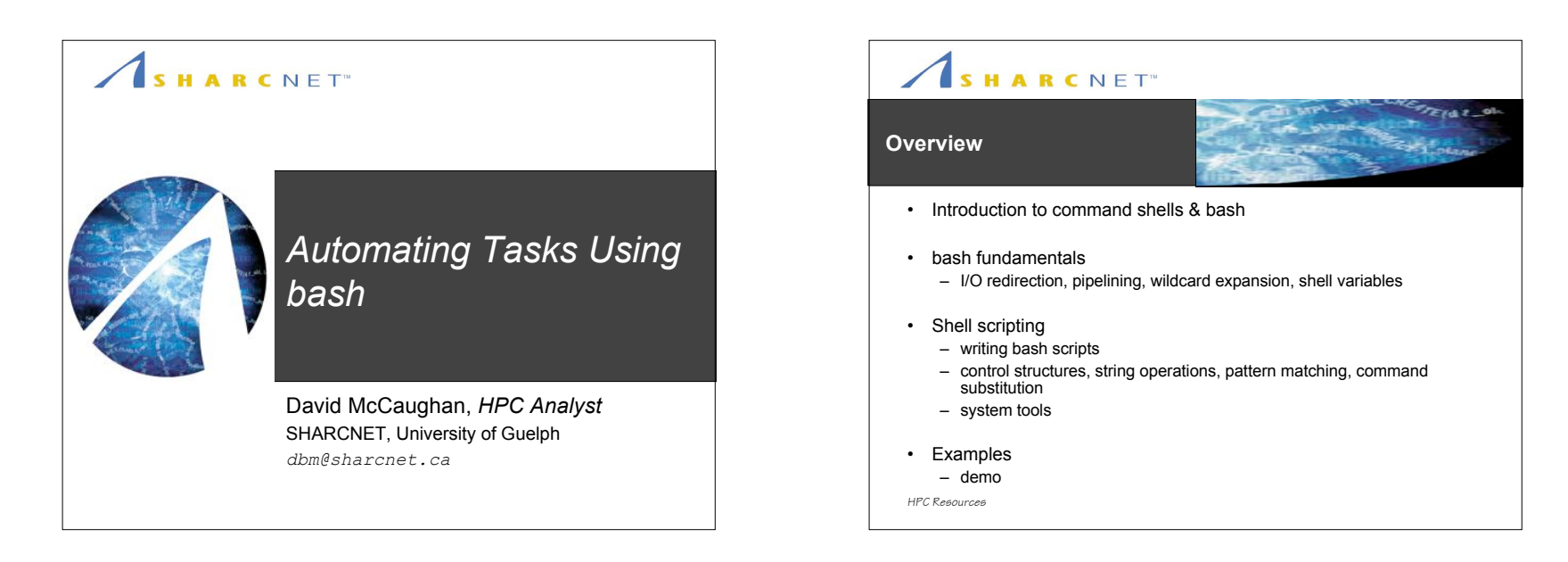

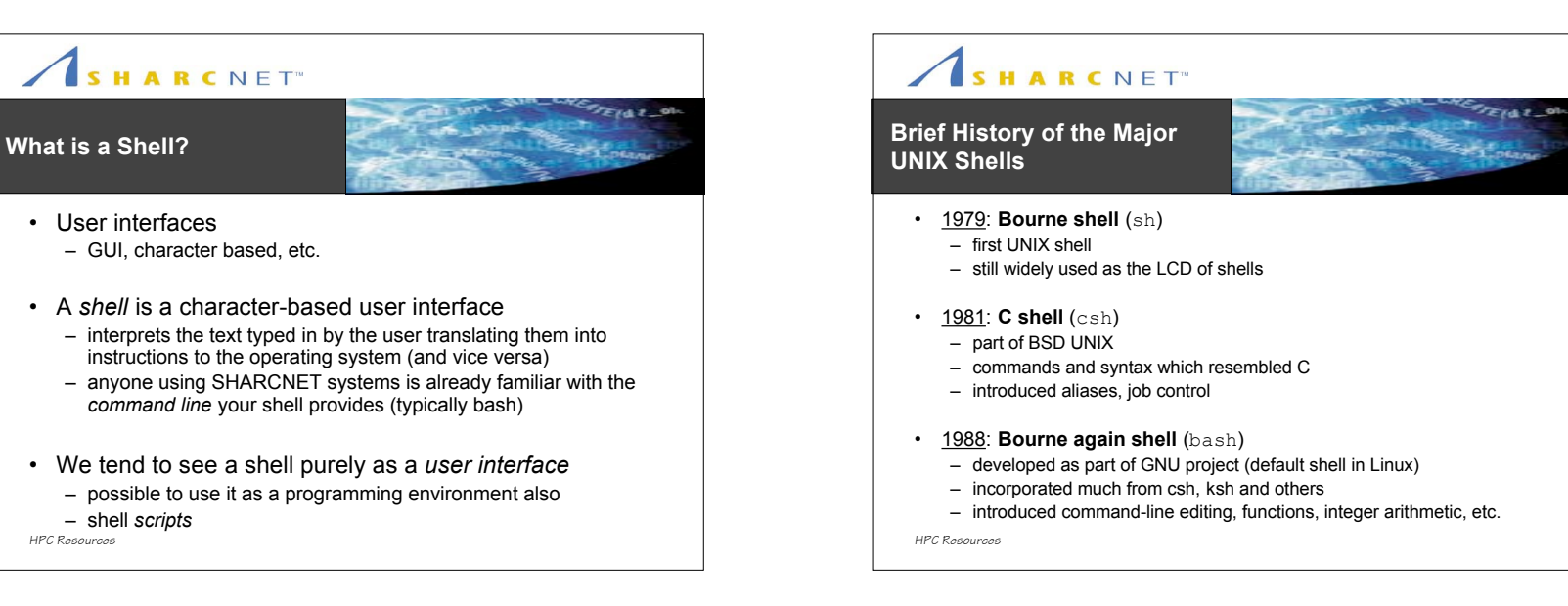

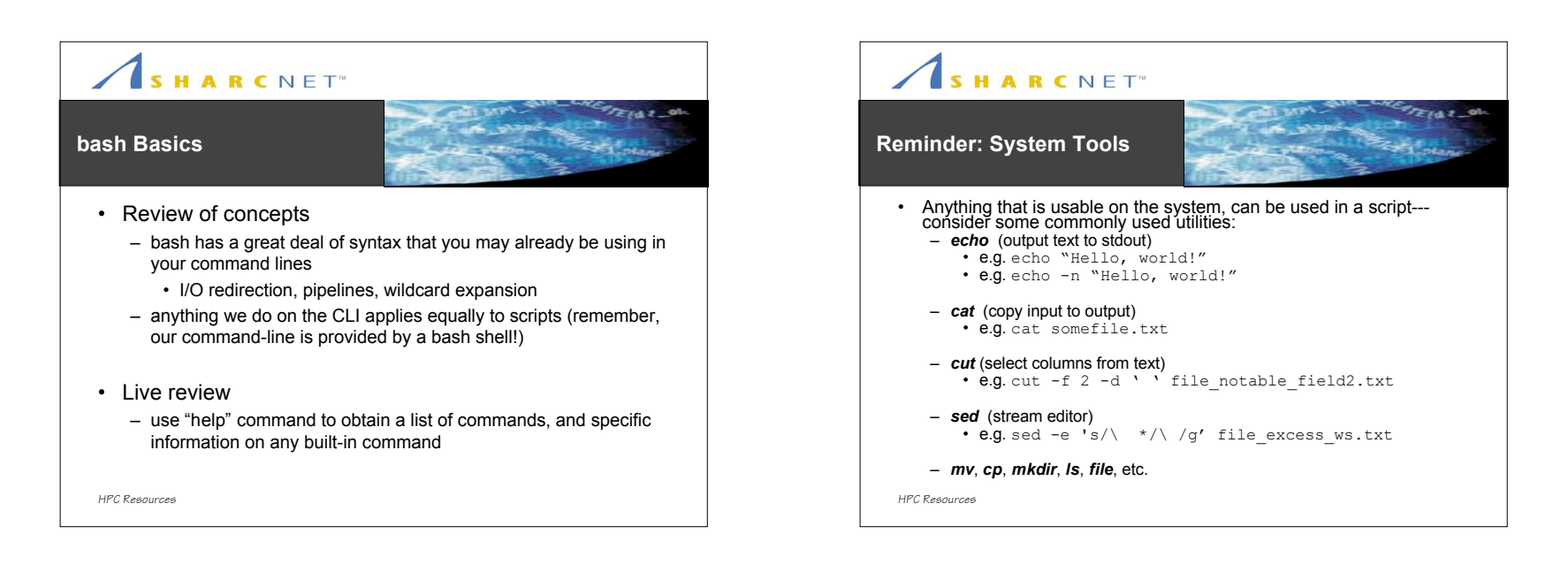

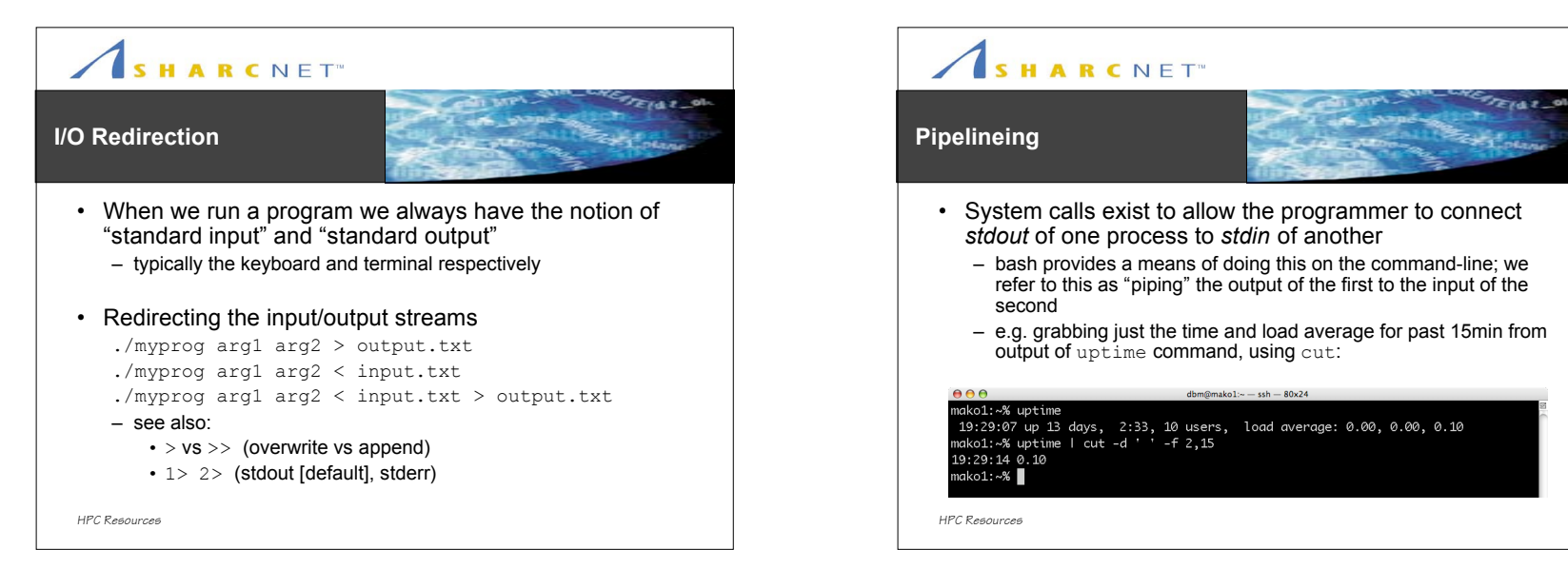

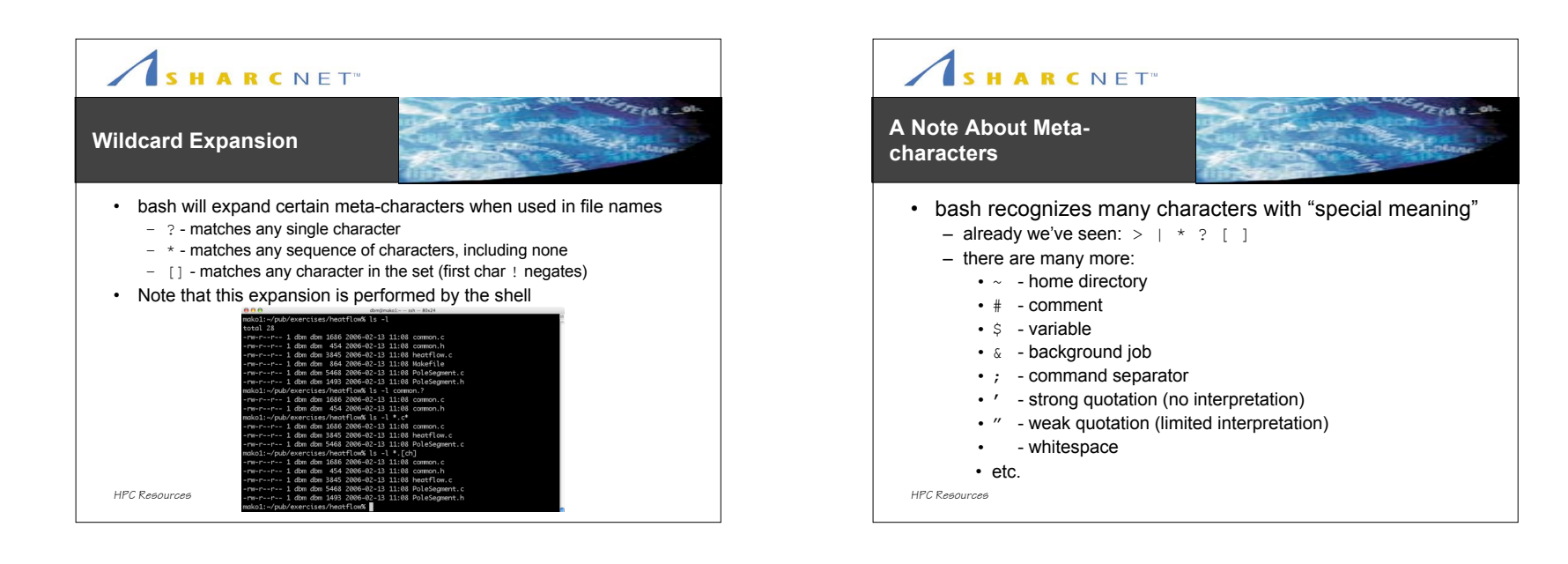

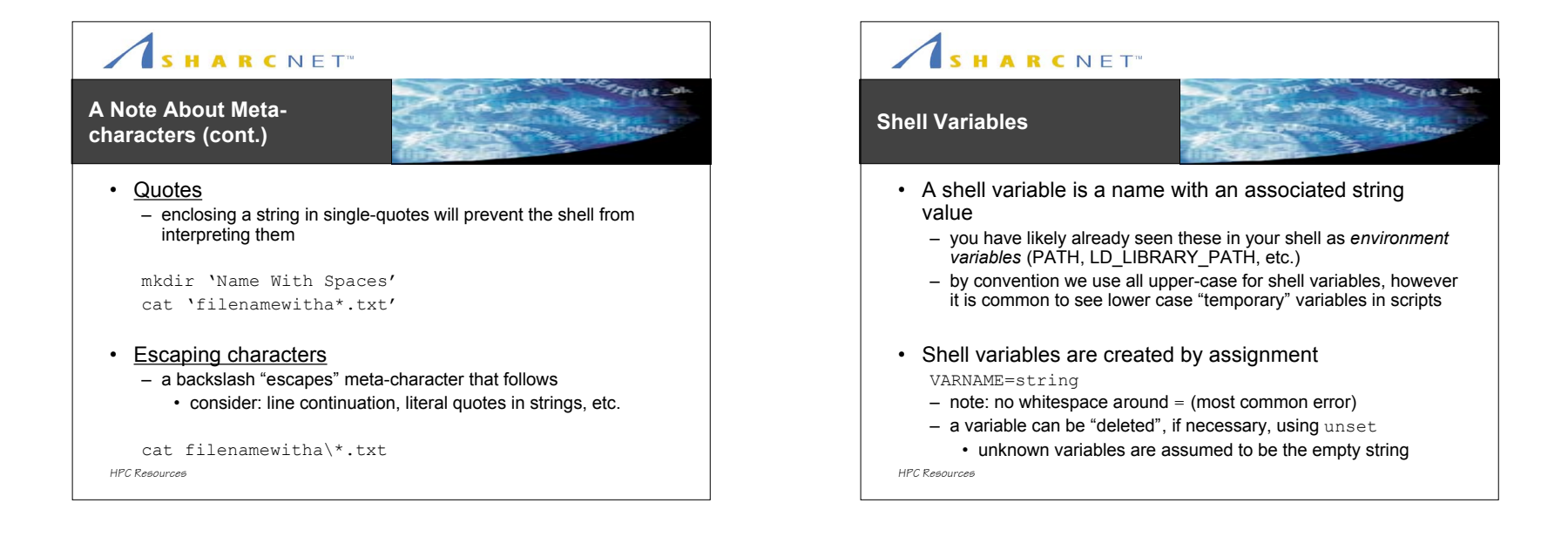

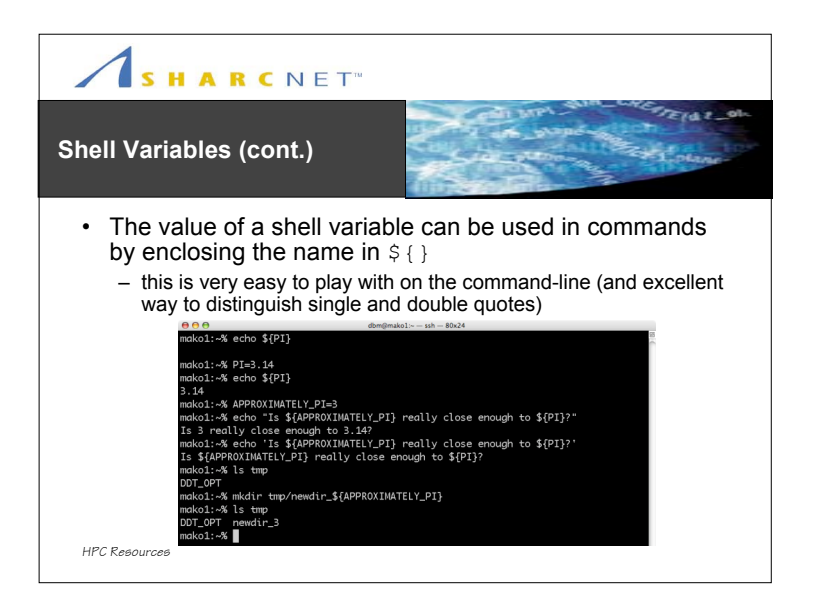

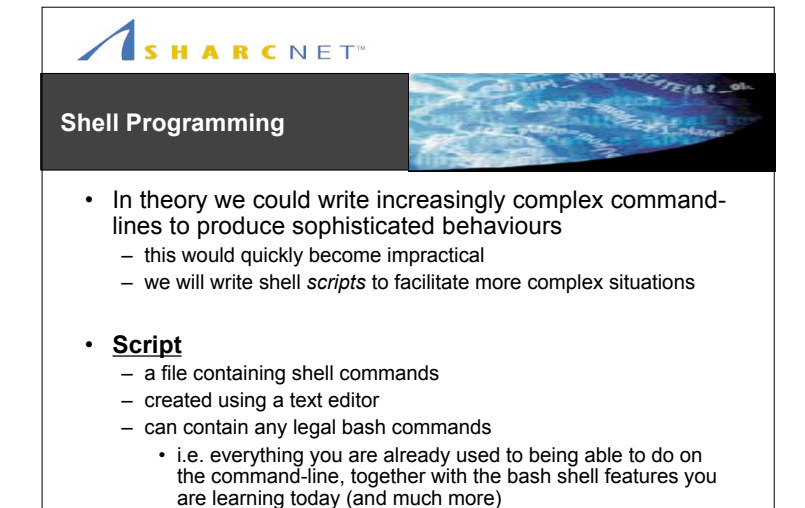

*HPC Resources*

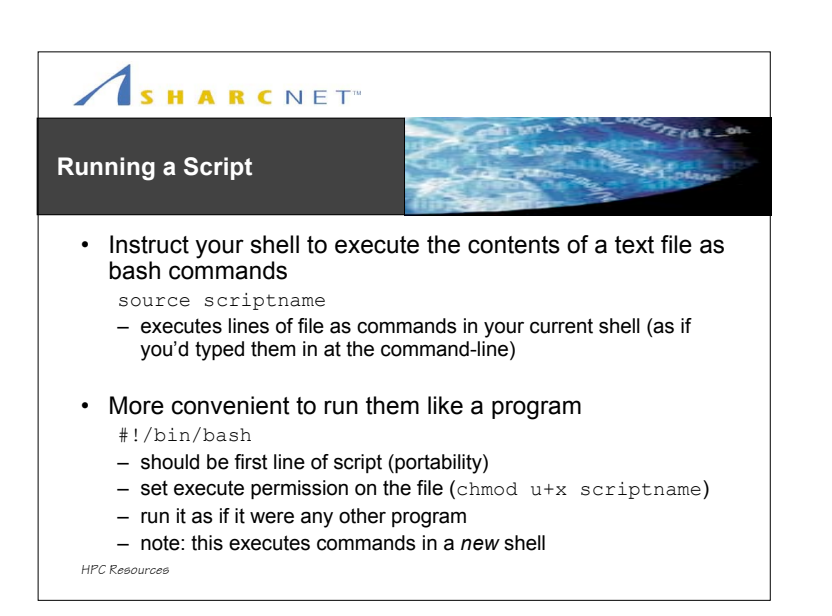

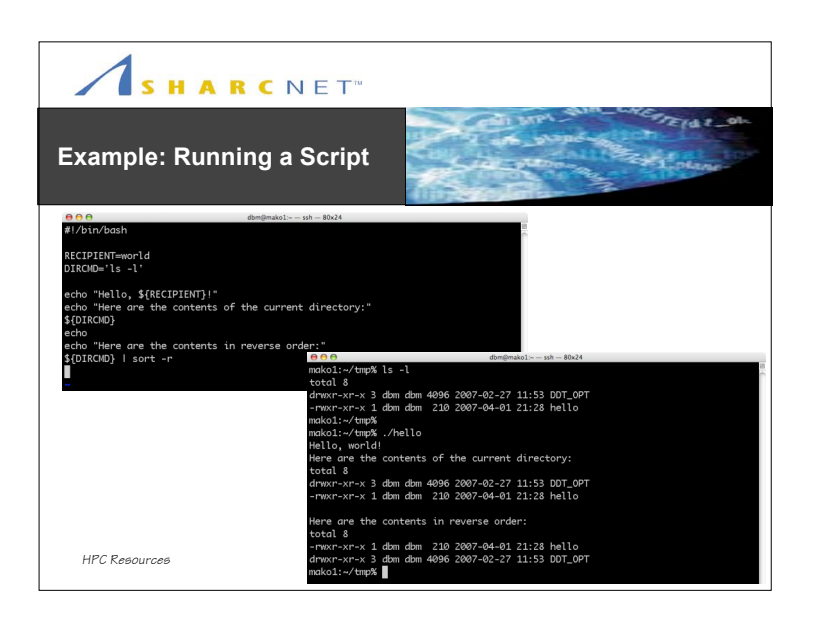

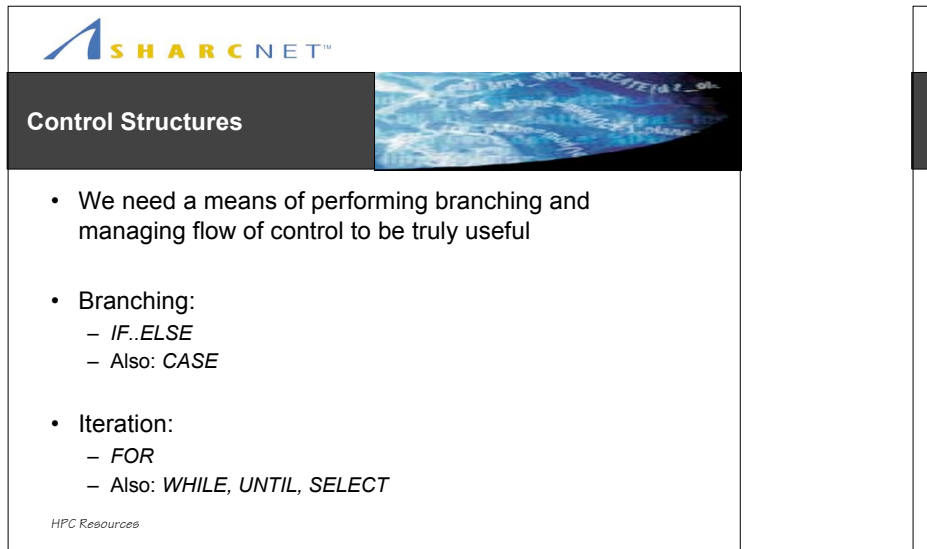

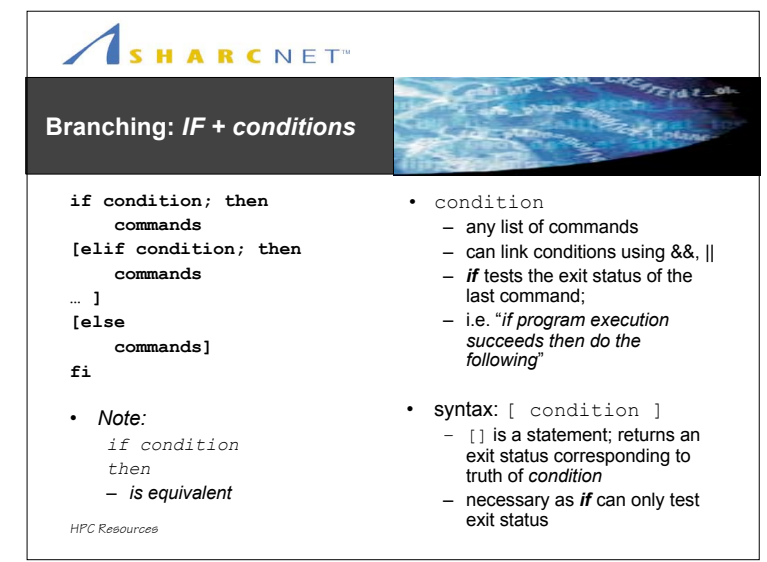

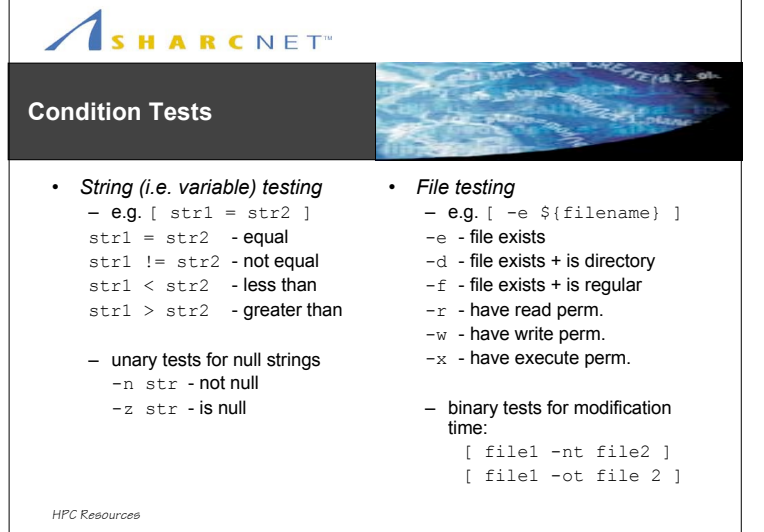

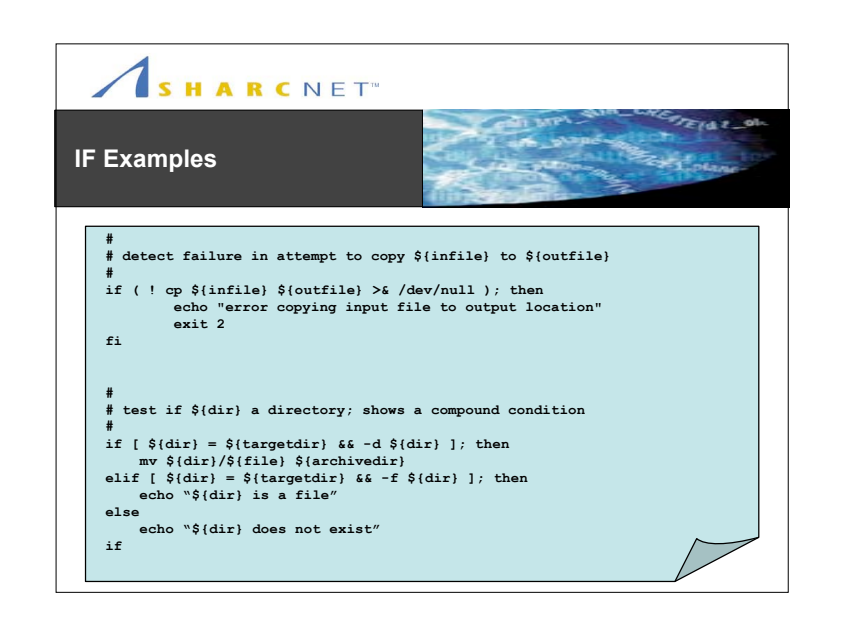

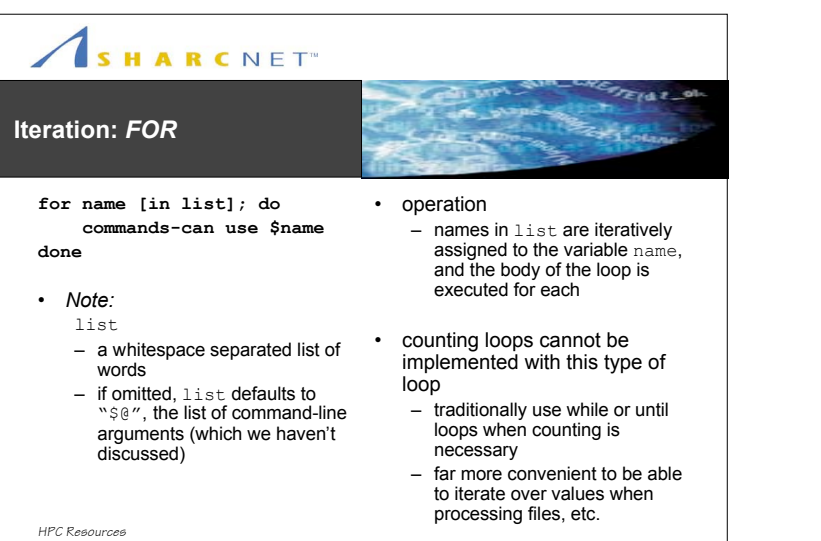

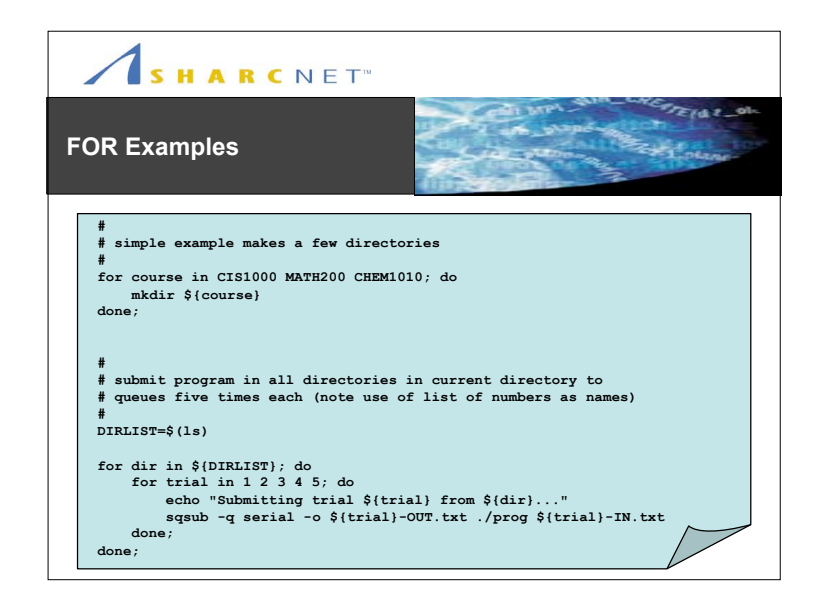

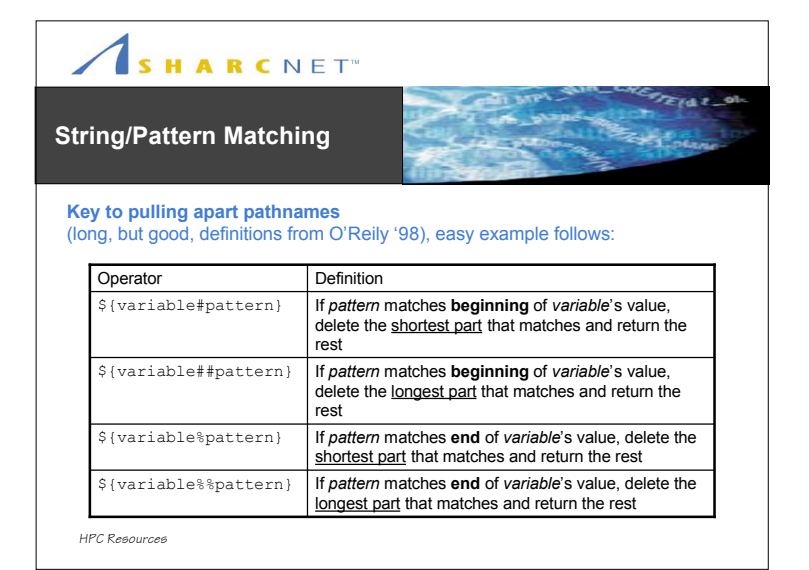

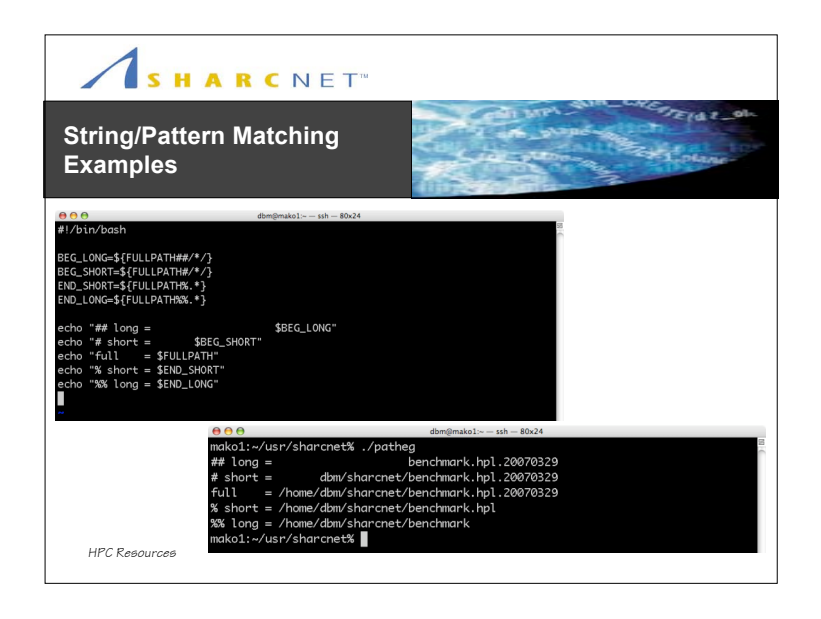

## SHARCNET" **Command Substitution** • A means of representing the output from other programs into a shell variable • **\$(command)**

 $\frac{1}{2}$ 

– expression is replaced with stdout from the command – compare with the archaic **`** (as a pre-execute)

– executes the command in brackets

FILETYPE=\$(file \${filename}) for file in \$(ls); do …

*HPC Resources*

CURDIR=\$(pwd)

• e.g.

SHARCNET<sup>®</sup> Some Examples *Demo*

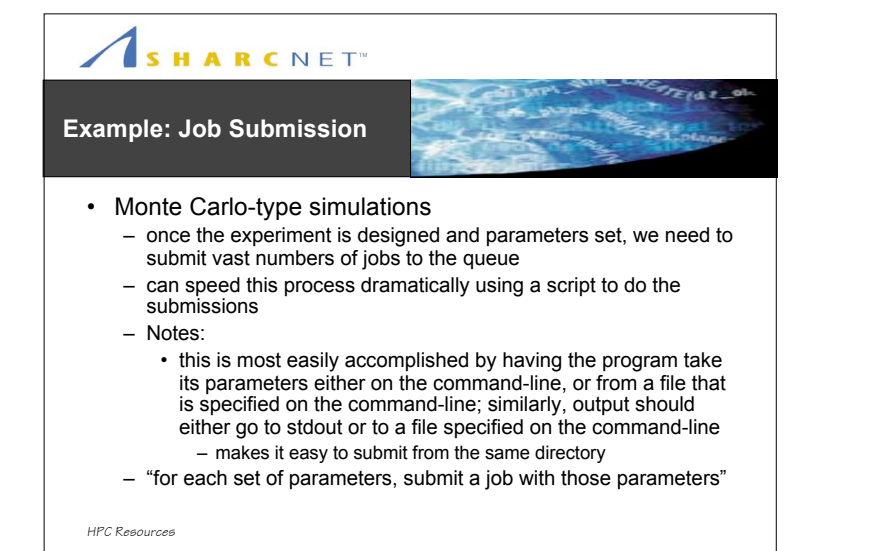

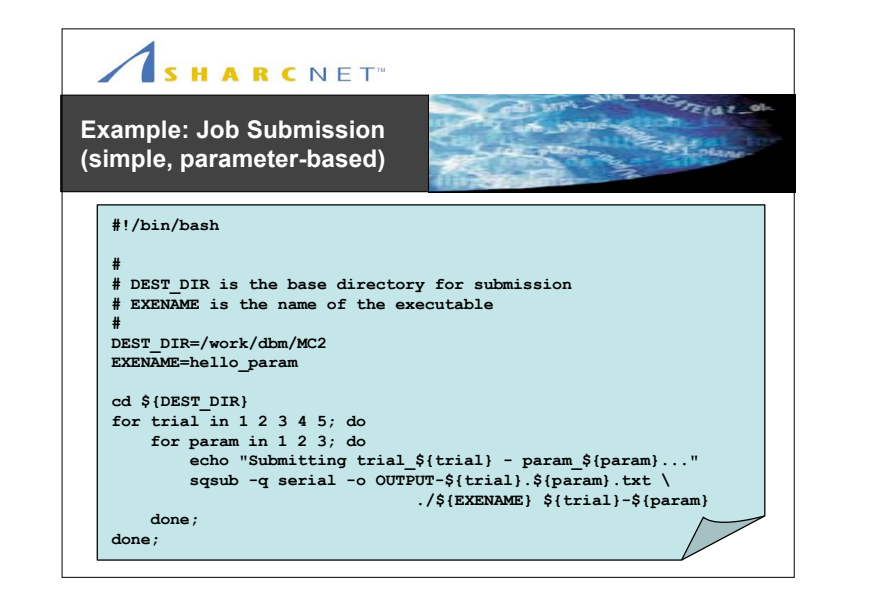

## SHARCNET"

## **Example: File Management**

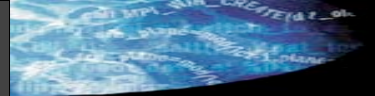

- Monte Carlo-type simulation with hard coded parameters/files
	- this is essentially the same problem, with the added problem of potentially needing a separate directory/executable for every submission
		- do we have the option to recode the application to better handle its parameters?
- This was a real issue for a user: what we ended up with, was a basic set of directories
	- each contained the relevant executable/input file for a given test
	- we needed N replications of each, and due to a hard coded output file it had to run from its own directory for max. potential parallel execution
	- script 1: *copy/propagate the basic set of directories to N replications*
	- script 2: *submit all jobs from the appropriate directories*

*HPC Resources*

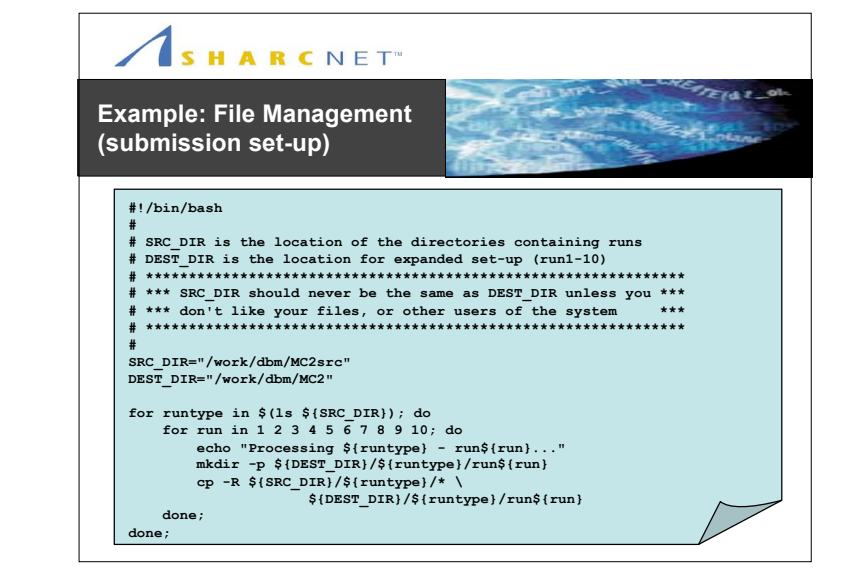

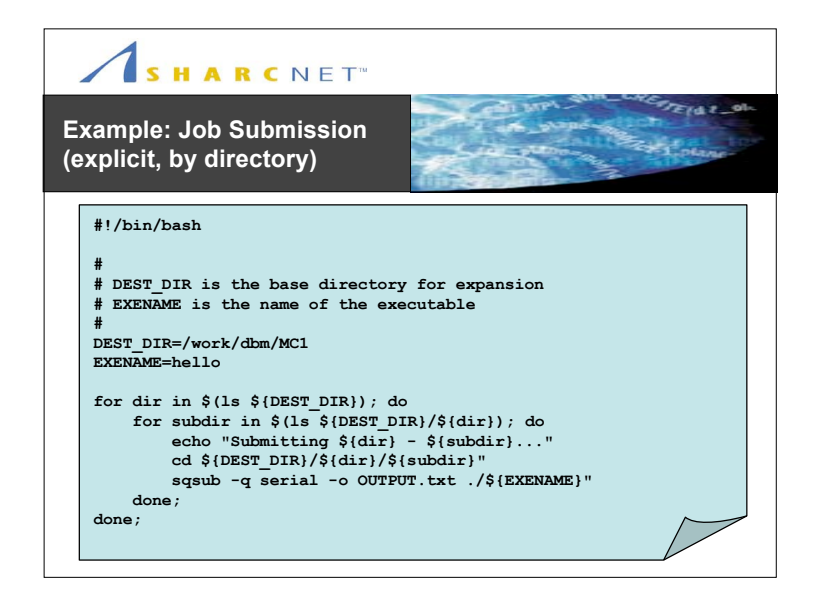

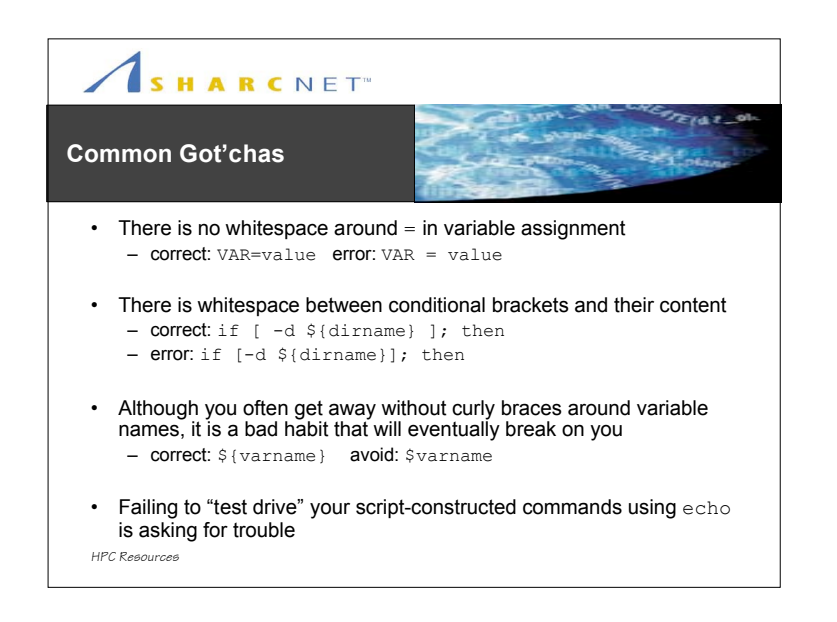

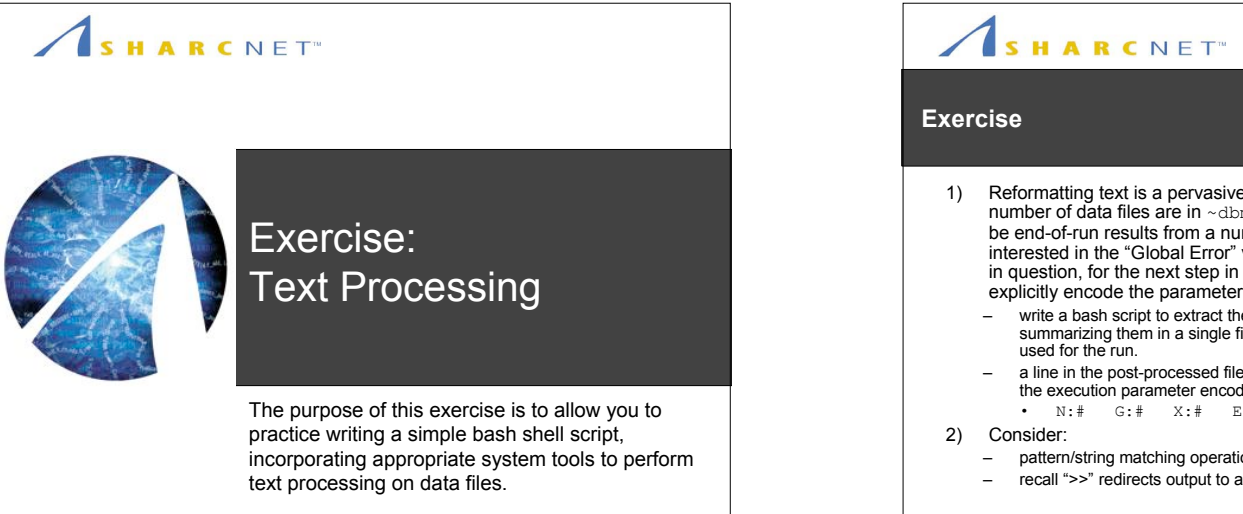

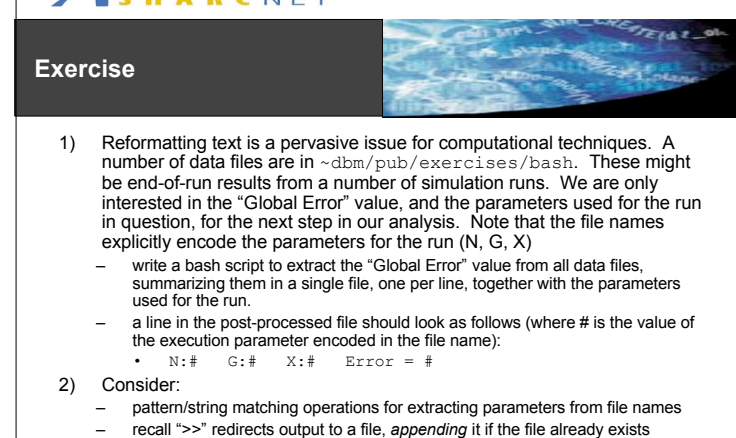

*HPC Resources*

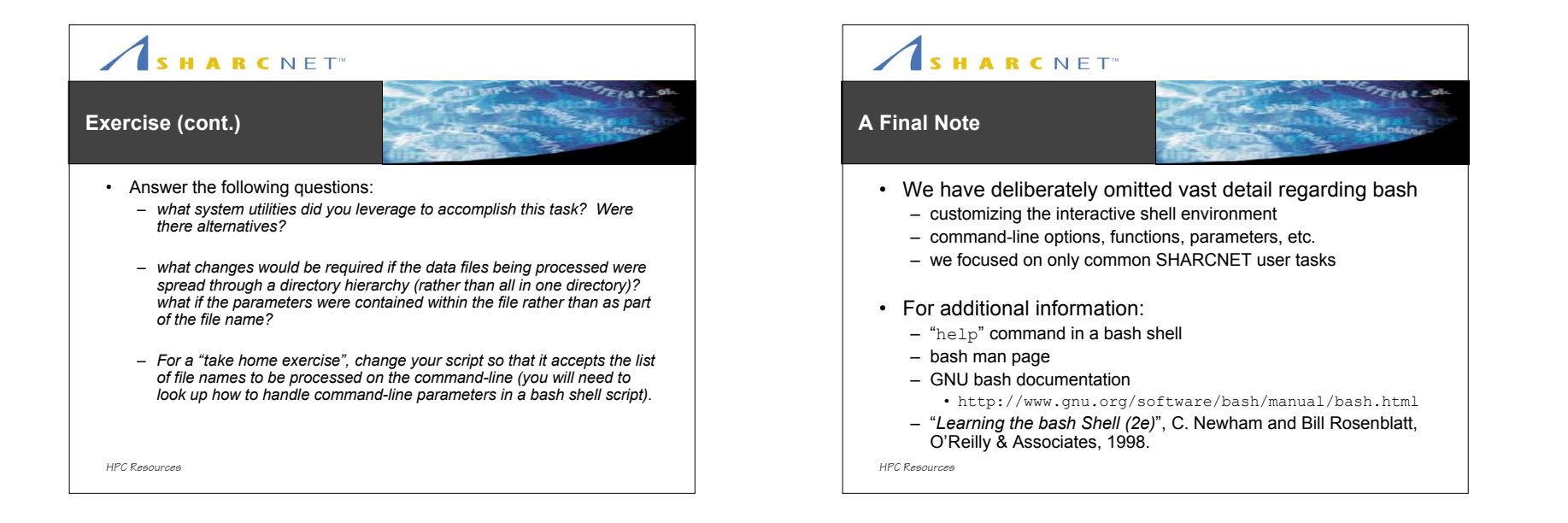